## *Check if the array is STRICTLY increasing or STRICTLY decreasing or non-monotonic check for monotonicity in 1 pass*

*through the array*

*example*

*1 5 17 19 23 answer "increasing"*

*56 52 37 19 3 answer "decreasing"* 

*1 5 67 19 23 answer "non-monotonic"*

```
void searchArray(int arr[], int length) {
  int arrayCheck = 0; // define char for end cout whether incr, decr, or
neither
  for (int i = 0; i < length - 1; i++) {
     if (\arr{[i + 1]} < \arr{[i]}) { // first check if decreasing
        arravCheck = 2;\longrightarrow if (arrayCheck == 2 ) {
        if (\text{arr}[i + 1] == \text{arr}[i]) { // catch if changes
             arrayCheck = 3;
            break;
 }
        else if (\arr{[i + 1]} > arr[i]) { // catch if changes
            arrayCheck = 3;
            break;
 }
\longrightarrowif (\ar{ir} + 1) > \ar{ir}) { // check if increasing
         arrayCheck = 1;
\longrightarrow if (arrayCheck == 1) {
        if (\text{arr}[i + 1] == \text{arr}[i]) { // catch if changes
             arrayCheck = 3;
            break;
         }
        else if (\arr{[i + 1]} < \arr{[i]}) { // catch if changes
            arrayCheck = 3;
            break;
 }
\longrightarrowif (\arf i + 1) == arr[i]) { // else just monotonic if first two elements
==
         arrayCheck = 3;
         break;
\longrightarrow }
   if (arrayCheck == 1) {
      std::cout << "increasing" << std::endl;
\rightarrow if (arrayCheck == 2) {
      std::cout << "decreasing" << std::endl;
 }
   if (arrayCheck == 3) {
      std::cout << "non-monotonic" << std::endl;
\rightarrow}
                                                                                      }
                                                                                      }
                                                                                      }
                                                                                      }
                                                                                      }
                                                                                         else {
                                                                                      }
                                                                                     }
```
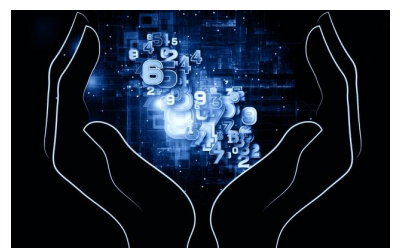

```
void searchArray(int arr[], int length) {
  int counter = 0;
  for (int i = 0; i < length - 1; i++) {
     if (\text{arr}[i + 1] < \text{arr}[i]) { // first check if decreasing
      counter--;
     if (\text{arr}[i + 1] > \text{arr}[i]) { // check if increasing
         counter++;
  if (counter == length -1) {
      std::cout << "increasing" << std::endl;
  else if (counter == -(length - 1)) {
      std::cout << "decreasing" << std::endl;
      std::cout << "non-monotonic" << std::endl;
```
//inefficient for finding nonmonotony because has to check all of the elements to the end